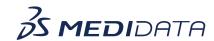

## **Getting Started with Medidata Rave RTSM**

## eLearning Outline

**Course Description:** This course is designed for users who can design studies and manage the development of studies in Rave RTSM. It covers basics of Rave RTSM such as a life cycle overview, how Rave RTSM integrates with iMedidata and Medidata Rave, the study setup wizard, and the impact of roles and permissions.

Approximate Duration<sup>1</sup>: 20 min

| Module                                  | Topics                                                   |
|-----------------------------------------|----------------------------------------------------------|
| Welcome                                 | Welcome                                                  |
| (2 min)                                 |                                                          |
|                                         | Objectives                                               |
| Introduction                            | Introduction                                             |
| (4 min)                                 | Life Cycle Overview                                      |
|                                         | Integration with Rave and iMedidata                      |
|                                         | Study Setup Process Workflow - Setting up Studies in     |
|                                         | iMedidata                                                |
| Setting up Studies in iMedidata         | Creating New Studies in iMedidata                        |
| (3 min)                                 | Integration with iMedidata                               |
|                                         | Creating New studies in Cloud Administration             |
|                                         | Study Setup Process Workflow - Accessing Studies in Rave |
|                                         | RTSM                                                     |
| Accessing Studies and Working with Rave | Accessing Studies in Rave RTSM                           |
| (3 min)                                 | Study Setup Process Workflow - Working in EDC            |
| (3 11111)                               | Working with Rave                                        |

 $<sup>^{\</sup>mathrm{1}}$  Duration listed is approximated, and does not reflect activities, simulations or assessments

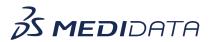

|                                | Study Setup Process Workflow - Designing Studies in Rave<br>RTSM |
|--------------------------------|------------------------------------------------------------------|
| Designing Studies in Rave RTSM | Rave RTSM Study Setup Wizard                                     |
| (5 min)                        | Study Type                                                       |
|                                | Advanced Settings                                                |
|                                | Blinding Restrictions                                            |
|                                | Design Setup                                                     |
|                                | Randomization Type                                               |
|                                | Quarantining                                                     |
|                                | Enrollment Caps                                                  |
|                                | Wizard Completion                                                |
| Roles & Permissions            | Roles & Permissions in Rave RTSM                                 |
| (2 min)                        | Role Scopes                                                      |
|                                | Role / Permission Combinations                                   |
| Conclusion                     | Summary & Next Steps                                             |
| (1 min)                        |                                                                  |